# **Free Download**

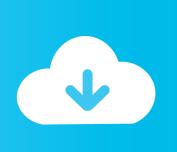

#### Realtek Rtl8111 Linux Driver Download

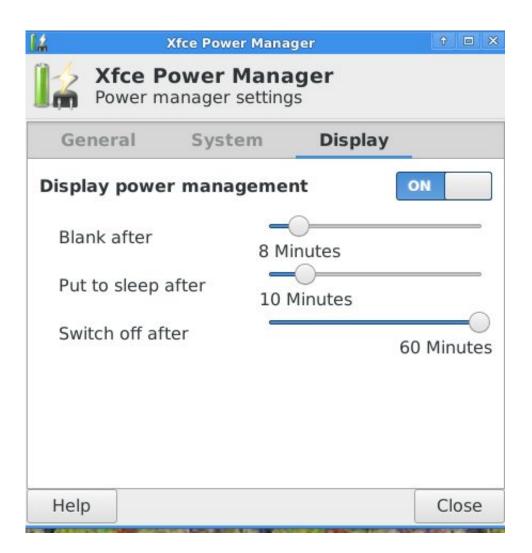

Realtek Rtl8111 Linux Driver Download

# Free Download

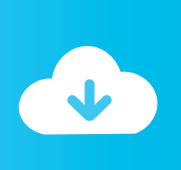

RTL8111/8168/8411 PCI Express Gigabit Ethernet Controller (rev 09) Apt-get update ~# apt-get install dkms ~# wget Published inLinux.. I don't know, but I seriously put faith in this method as if it was like blowing on NES cartridges.. I can even restart and it will go to blue during boot, but will re-negotiate to a green (gigabit connection).

- 1. realtek linux driver
- 2. realtek linux driver r8168
- 3. realtek linux driver install

It wasn't working all along either because I tried everything for days, recompiling kernels, reinstalling driver modules, rebooting, reconnecting cables, and trying different ones.. This is going to sound weird, but I plugged the cable from one port on the switch back into another port of the same switch.. Therefor you have to install the latest driver Solution/Fixl Download and apply the latest driver.. After I gave up trying things in linux, I even booted into a Mini-Windows XP boot CD, and tried changing device properties.

### realtek linux driver

realtek linux driver, realtek linux driver download, realtek linux driver r8168, realtek linux driver r8169, realtek linux driver install, 0bda a811 realtek linux driver, realtek 802.11ac wlan adapter driver linux, realtek usb wifi driver linux, realtek audio driver linux, realtek 8811cu linux driver, realtek linux driver, realtek driver linux mint, realtek drivers linux debian, realtek rtl8821ce linux driver, realtek rtl8812bu linux driver Playboy April 1998 Pdf

The only thing I can think that can somewhat explain it is that someone in a forum recommended electrostatically discharging my equipment, but I don't even know how you would go about that. Arise My Love Newsong

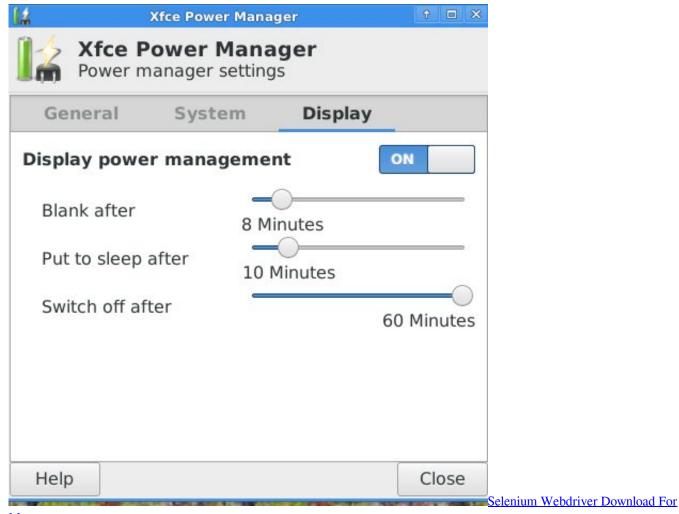

<u>Mac</u>

# realtek linux driver r8168

#### Lucha Libre Aa

The system itself doesnt crash and it can still be managed locally however all networkbased communication goes down. يرنامج Master Partition Easeus مع السيريال تفعيل

## realtek linux driver install

#### Fruit Bats Mouthfuls Rar

NIC crashes seems to occure while transfering files above 100mbps however the problem sometimes occure during lower transfer rates too.. Mii-tool only reports a max supported 100baseTx-FD Anyone have better results? EDIT: I have gigabit capability working now.. (My switch and cables work fine for 1Gb/s on other computers) Eth-tool responds to commands better than the default module, but it still fails after trying to change speed.. Dec 6, 2016 - By default on Debian is used 8169 driver instead of 8168 (Realtek ethernet driver).. It's not like I tricked the router because I can power cycle that and it will still work. 773a7aa168 How To Doom Mods

773a7aa168

Codec Pack For Mac Vlc